# **MOOVI** Horários, paradas e mapa da linha de ônibus 3536.5

## Passos/Guaxupé (mapeada até Paraíso) 3536.5 [Use O App](https://moovitapp.com/index/api/onelink/3986059930?pid=Web_SEO_Lines-PDF&c=Footer_Button&is_retargeting=true&af_inactivity_window=30&af_click_lookback=7d&af_reengagement_window=7d&GACP=v%3D2%26tid%3DG-27FWN98RX2%26cid%3DGACP_PARAM_CLIENT_ID%26en%3Dinstall%26ep.category%3Doffline%26ep.additional_data%3DGACP_PARAM_USER_AGENT%26ep.page_language%3Dpt-br%26ep.property%3DSEO%26ep.seo_type%3DLines%26ep.country_name%3DBrasil%26ep.metro_name%3DPassos&af_sub4=SEO_other&af_sub8=%2Findex%2Fpt-br%2Fline-pdf-Passos_e_Regi%25C3%25A3o-4162-971097-15621767&af_sub9=View&af_sub1=4162&af_sub7=4162&deep_link_sub1=4162&af_sub5=Control-Lines-1717059799&deep_link_value=moovit%3A%2F%2Fline%3Fpartner_id%3Dseo%26lgi%3D15621767%26add_fav%3D1&af_dp=moovit%3A%2F%2Fline%3Fpartner_id%3Dseo%26lgi%3D15621767%26add_fav%3D1&af_ad=SEO_other_3536.5_Passos%2FGuaxup%C3%A9%20(mapeada%20at%C3%A9%20Para%C3%ADso)_Passos_View&deep_link_sub2=SEO_other_3536.5_Passos%2FGuaxup%C3%A9%20(mapeada%20at%C3%A9%20Para%C3%ADso)_Passos_View)

A linha de ônibus 3536.5 | (Passos/Guaxupé (mapeada até Paraíso)) tem 2 itinerários. (1) Guaxupé Passos | Mapeada Desde Paraíso: 10:40(2) Passos Guaxupé | Mapeada Até Paraíso: 16:15 Use o aplicativo do Moovit para encontrar a estação de ônibus da linha 3536.5 mais perto de você e descubra quando chegará a próxima linha de ônibus 3536.5.

**Sentido: Guaxupé Passos | Mapeada Desde Paraíso**

62 pontos [VER OS HORÁRIOS DA LINHA](https://moovitapp.com/passos_e_regi%C3%A3o-4162/lines/3536_5/15621767/4153262/pt-br?ref=2&poiType=line&customerId=4908&af_sub8=%2Findex%2Fpt-br%2Fline-pdf-Passos_e_Regi%25C3%25A3o-4162-971097-15621767&utm_source=line_pdf&utm_medium=organic&utm_term=Passos%2FGuaxup%C3%A9%20(mapeada%20at%C3%A9%20Para%C3%ADso))

Terminal Rodoviário Ângelo Scavazza

Rua Fabiano Soares Da Silva, 40 | Copasa

Mg-050 Leste | Posto Do Trevo

Mg-050 Leste

Mg-050 Leste

Mg-050 Leste

Mg-050 Leste

Mg-050 Leste

Mg-050 Leste

Mg-050 Leste

Mg-050 Leste

Mg-050 Leste

Mg-050 Leste | Sítio Bela Vista

Mg-050 Leste

Mg-050 Leste

Mg-050 Leste

Mg-050 Leste

Mg-050 Leste

Mg-050 Leste

Mg-050 Leste | Pedágio

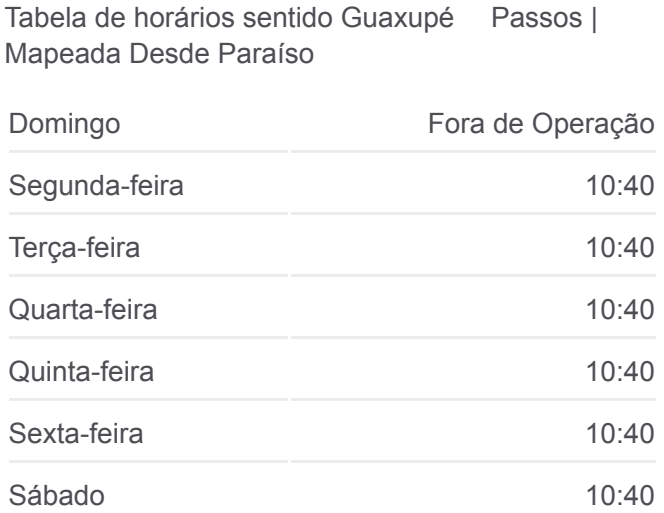

**Horários da linha de ônibus 3536.5**

**Informações da linha de ônibus 3536.5**

**Sentido:** Guaxupé Passos | Mapeada Desde Paraíso **Paradas:** 62 **Duração da viagem:** 45 min **Resumo da linha:**

Mg-050 Leste

Mg-050 Leste | Entr. Amg-2425 Para Pratápolis

Mg-050 Leste

Mg-050 Leste

Mg-050 Leste

Mg-050 Leste | Fazenda Da Grama

Mg-050 Leste | Vila Três Fontes

Mg-050 Leste | Fazenda Morro Do Ferro

Mg-050 Leste

Mg-050 Leste

Mg-050 Leste

Mg-050 Leste

Mg-050 Leste | Mineração Morro Azul

Mg-050 Leste

Mg-050 Leste

Mg-050 Leste

Mg-050 Leste

Mg-050 Leste

Mg-050 Leste

Mg-050 Leste

Mg-050 Leste

Mg-050 Leste

Mg-050 Leste | Entr. Mg-344

Terminal Rodoviário De Itaú De Minas

Mg-050, Km 370,1 Leste

Mg-050, Km 369,2 Leste

Mg-050, Km 368,6 Leste

Mg-050, Km 368,1 Leste

Mg-050, Km 366,4 Leste

Mg-050, Km 365,2 Leste | Acesso Pau D'Alho

Mg-050, Km 364,1 Leste | Sítio Riacho Das Pedras

Mg-050, Km 363,9 Leste

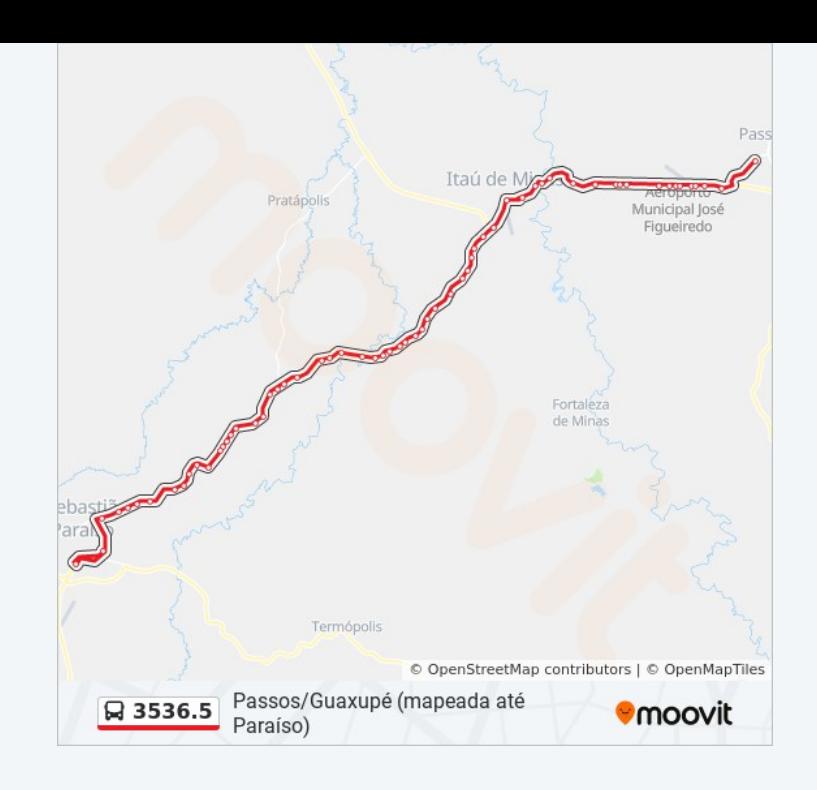

Mg-050, Km 363,5 Leste

Mg-050, Km 361,7 Leste | Passos Caminhões

Mg-050, Km 361,1 Leste | Recanto Geriátrico De Passos

Mg-050, Km 360,8 Leste

Mg-050, Km 360,6 Leste

Mg-050, Km 359,9 Leste | Aeroporto José Figueiredo

Mg-050, Km 359,6 Leste | Royal Park Motel/Entr. Para Fortaleza De Minas

Mg-050, Km 359,2 Leste | Vênus Motel

Mg-050, Km 358,3 Leste | Hotel San Diego Suites

Terminal Rodoviário Presidente Tancredo Neves

## **Sentido: Passos Guaxupé | Mapeada Até Paraíso**

62 pontos [VER OS HORÁRIOS DA LINHA](https://moovitapp.com/passos_e_regi%C3%A3o-4162/lines/3536_5/15621767/4153265/pt-br?ref=2&poiType=line&customerId=4908&af_sub8=%2Findex%2Fpt-br%2Fline-pdf-Passos_e_Regi%25C3%25A3o-4162-971097-15621767&utm_source=line_pdf&utm_medium=organic&utm_term=Passos%2FGuaxup%C3%A9%20(mapeada%20at%C3%A9%20Para%C3%ADso))

Terminal Rodoviário Presidente Tancredo Neves

Mg-050, Km 358,3 Oeste | Hotel San Diego Suites

Mg-050, Km 359,2 Oeste | Vênus Motel

Mg-050, Km 359,7 Oeste | Entr. Para Fortaleza De Minas

Mg-050, Km 360 Oeste | Aeroporto José Figueiredo

Mg-050, Km 360,6 Oeste

Mg-050, Km 360,8 Oeste

Mg-050, Km 361,1 Oeste | Recanto Geriátrico De Passos

Mg-050, Km 361,7 Oeste | Passos Caminhões

Mg-050, Km 363,5 Oeste

Mg-050, Km 363,9 Oeste

Mg-050, Km 364,1 Oeste | Sítio Riacho Das Pedras

Mg-050, Km 365,2 Oeste | Acesso Pau D'Alho

Mg-050, Km 366,4 Oeste

### **Horários da linha de ônibus 3536.5**

Tabela de horários sentido Passos Guaxupé | Mapeada Até Paraíso

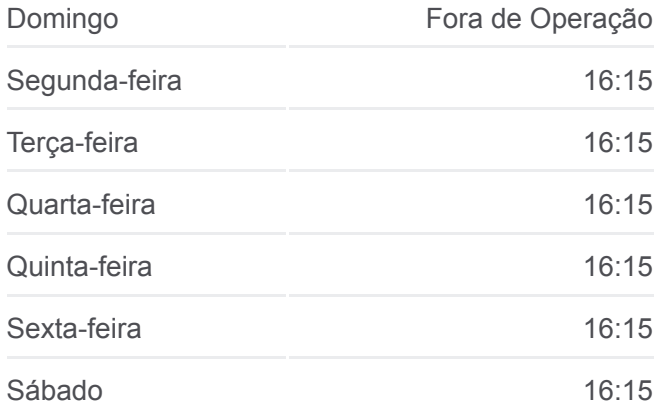

## **Informações da linha de ônibus 3536.5**

**Sentido:** Passos Guaxupé | Mapeada Até Paraíso **Paradas:** 62 **Duração da viagem:** 45 min **Resumo da linha:**

Mg-050, Km 368,1 Oeste

Mg-050, Km 368,6 Oeste

Mg-050, Km 368,8 Oeste

Mg-050, Km 369,2 Oeste

Terminal Rodoviário De Itaú De Minas

Mg-050 Oeste | Entr. Mg-344

Mg-050 Oeste

Mg-050 Oeste

Mg-050 Oeste

Mg-050 Oeste

Mg-050 Oeste

Mg-050 Oeste

Mg-050 Oeste

Mg-050 Oeste

Mg-050 Oeste

Mg-050 Oeste | Mineração Morro Azul

Mg-050 Oeste

Mg-050 Oeste

Mg-050 Oeste

Mg-050 Oeste

Mg-050 Oeste | Fazenda Morro Do Ferro

Mg-050 Oeste | Vila Três Fontes

Mg-050 Oeste | Fazenda Da Grama

Mg-050 Oeste

Mg-050 Oeste

Mg-050 Oeste

Mg-050 Oeste | Entr. Amg-2425 Para Pratápolis

Mg-050 Oeste

Mg-050 Oeste | Pedágio

Mg-050 Oeste

Mg-050 Oeste

Mg-050 Oeste

Mg-050 Oeste

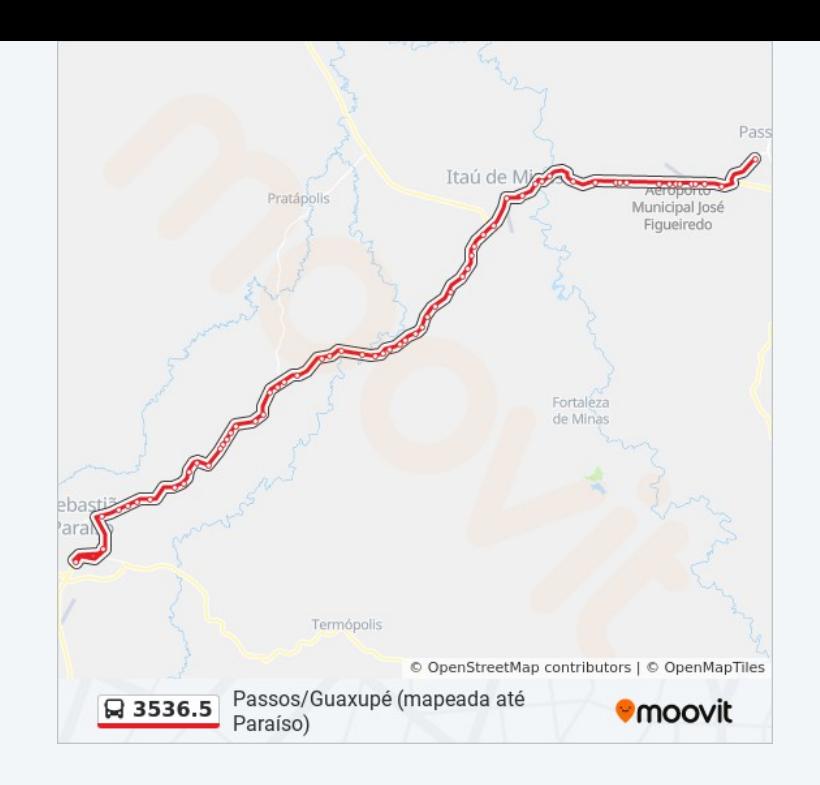

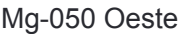

Mg-050 Oeste

Mg-050 Oeste | Sítio Bela Vista

Mg-050 Oeste

Mg-050 Oeste

Mg-050 Oeste

Mg-050 Oeste

Mg-050 Oeste

Mg-050 Oeste

Mg-050 Oeste

Mg-050 Oeste

Mg-050 Oeste

Mg-050 Oeste | Posto Do Trevo

Rua Fabiano Soares Da Silva, 67 | Copasa

Terminal Rodoviário Ângelo Scavazza

Os horários e os mapas do itinerário da linha de ônibus 3536.5 estão [disponíveis, no formato PDF offline, no site: moovitapp.com. Use o Moovit](https://moovitapp.com/passos_e_regi%C3%A3o-4162/lines/3536_5/15621767/4153262/pt-br?ref=2&poiType=line&customerId=4908&af_sub8=%2Findex%2Fpt-br%2Fline-pdf-Passos_e_Regi%25C3%25A3o-4162-971097-15621767&utm_source=line_pdf&utm_medium=organic&utm_term=Passos%2FGuaxup%C3%A9%20(mapeada%20at%C3%A9%20Para%C3%ADso)) App e viaje de transporte público por Passos! Com o Moovit você poderá ver os horários em tempo real dos ônibus, trem e metrô, e receber direções passo a passo durante todo o percurso!

[Sobre o Moovit](https://moovit.com/pt/about-us-pt/?utm_source=line_pdf&utm_medium=organic&utm_term=Passos%2FGuaxup%C3%A9%20(mapeada%20at%C3%A9%20Para%C3%ADso)) · [Soluções MaaS](https://moovit.com/pt/maas-solutions-pt/?utm_source=line_pdf&utm_medium=organic&utm_term=Passos%2FGuaxup%C3%A9%20(mapeada%20at%C3%A9%20Para%C3%ADso)) · [Países atendidos](https://moovitapp.com/index/pt-br/transporte_p%C3%BAblico-countries?utm_source=line_pdf&utm_medium=organic&utm_term=Passos%2FGuaxup%C3%A9%20(mapeada%20at%C3%A9%20Para%C3%ADso)) · [Comunidade Mooviter](https://editor.moovitapp.com/web/community?campaign=line_pdf&utm_source=line_pdf&utm_medium=organic&utm_term=Passos%2FGuaxup%C3%A9%20(mapeada%20at%C3%A9%20Para%C3%ADso)&lang=pt)

© 2024 Moovit - Todos os direitos reservados

**Confira os horários de chegada em tempo real!**